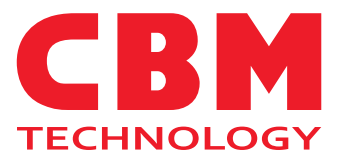

# **INSTRUKCJA**

# Instrukcja obsługi

## ZAPALNIK ELEKTRONICZNY

**do procesu zgrzewania egzotermicznego**

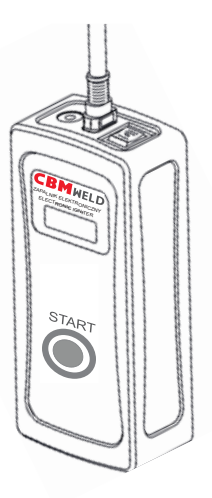

**Art. nr CBM512 Art**

### **1. Informacje ogólne**

- Urządzenie zostało zaprojektowane przez firmę CBM Technology.
- Zapalarkę należy używać zgodnie z poniższą instrukcją.
- Urządzenie przeznaczone jest do zdalnego zapalania proszku zgrzewającego systemu CBM Weld w formie grafitowej, bez potrzeby stosowania proszku inicjującego proces egzotermiczny.
- Zastosowane w urządzeniu baterie należy ponownie ładować za pomocą dostarczonej wraz z urządzeniem ładowarki.

### **2. Informacje techniczne**

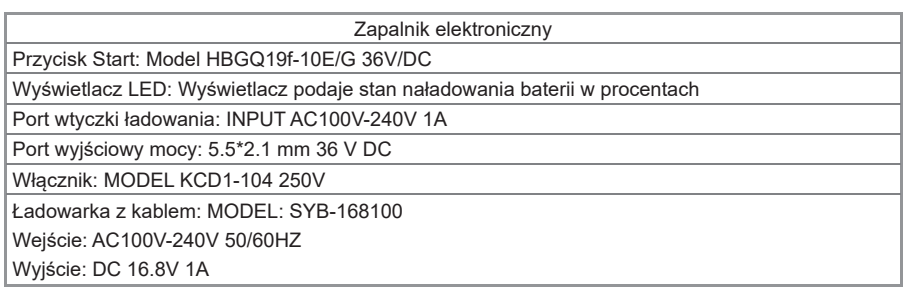

### **3. Środki ostrożności**

- 1. Należy uważnie przeczytać instrukcję i zapoznać się ze wszystkimi elementami przed użyciem urządzenia.
- 2. Nie otwierać urządzenia. Jeżeli urządzenie nie działa, należy odesłać je do dostawcy.
- 3. Unikać kontaktu urządzenia z wodą.
- 4. Nie używać innej ładowarki, której główne parametry nie są przystosowane do tego urządzenia.
- 5. Należy postępować zgodnie z lokalnymi wymaganiami bezpieczeństwa i procedurą procesu zgrzewania egzotermicznego.

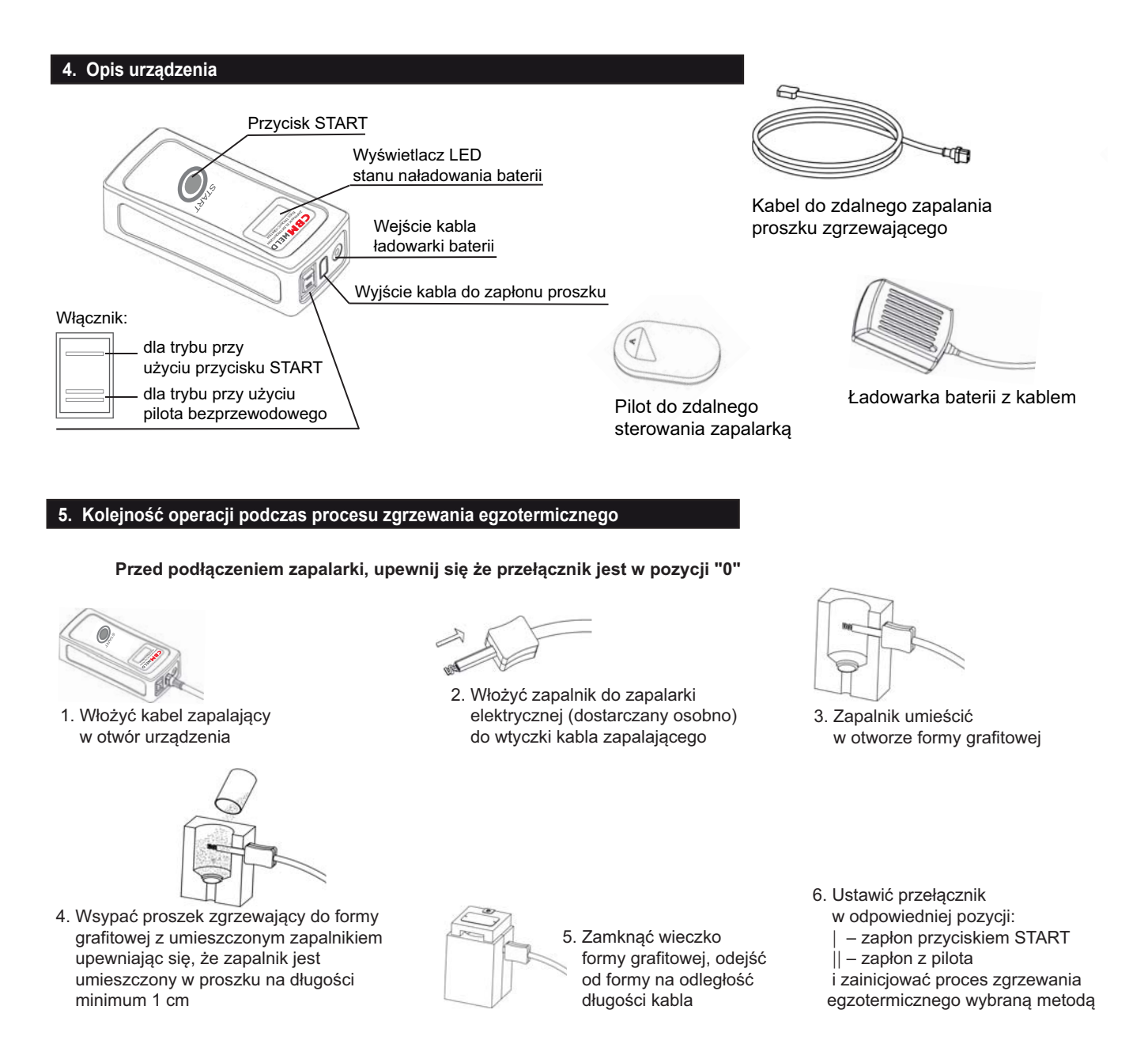

#### **6. Praktyczne wskazówki**

- 1. Gdy stan baterii jest mniejszy niż 40%, należy podłączyć ładowarkę w celu naładowania baterii.
- 2. Po pojawieniu się alarmu informującego o pełnym naładowaniu baterii sugeruje się odłączenie ładowarki.
- 3. Gdy urządzenie nie jest używane powinno być przechowane w chłodnym, suchym miejscu i w pełni naładowane.

#### **CBM Technology Sp. z o.o.** ul. Kasztanowa 2, 64-320 Niepruszewo, Polska tel. +48/61 650 30 40 e-mail: office@cbm-technology.eu; www.cbm-technology.eu